How To Enable Wireless Connection Adapter On Windows 7 >>>CLICK HERE<<<

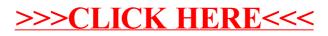